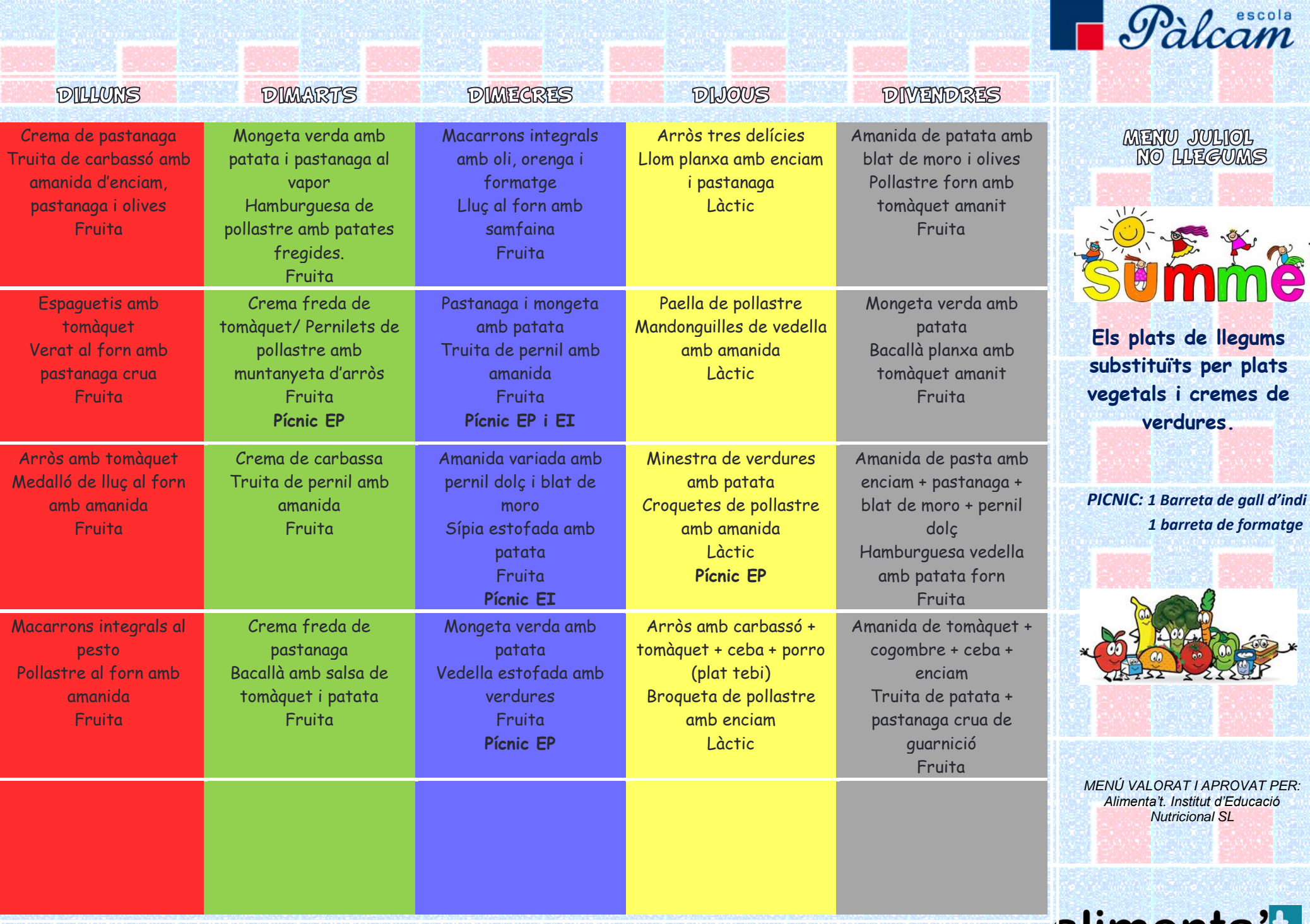

alimental

P. R.

IE